## **GAMEYAI.COM Ebook and Manual Reference**

## MAC OS X LION EBOOKS 2019

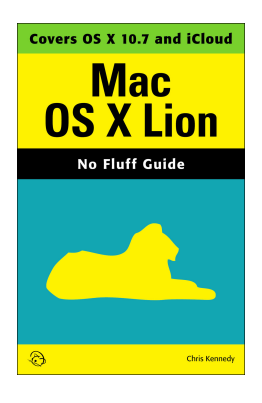

Author: Chris Kennedy

Realese Date: Expected @@expectedReleaseDate@@

Perfect for new and longtime Mac users, this no-fluff guide to OS X Lion is packed with details on system preferences, the desktop, built-in applications, and utilities. You'll also find step-by-step instructions for printing, scanning, networking, sharing, troubleshooting, and going online. A Windows glossary makes switching to Mac (mostly) painless, and keyboard mavens will find a complete list of keyboard shortcuts.u003cbr /u003eu003cbr /u003e

New features covered include iCloud, Mission Control, Full-Screen Apps, Launchpad, Resume, Auto Save, Versions, Mac App Store, AirDrop, and multitouch gestures.u003cbr /u003eu003cbr /u003e

• See live previews of documents, pictures, and folders.u003cbr /u003e

• Use Mission Control to juggle all your open windows and desktops.u003cbr /u003e

• Dock programs, documents, and folders for one-click access.u003cbr /u003e

• Use iCloud to store your files and settings online and sync them wirelessly across your Macs, Windows PCs, and iOS devices.u003cbr /u003e

• Get instant search results for documents, pictures, music, email, programs, and more.u003cbr /u003e

• Share files and printers on your home network.u003cbr /u003e

• Connect to wireless networks with a couple of clicks.u003cbr /u003e

• Set up and manage printers, scanners, and other devices.u003cbr /u003e

• Download and install OS X, apps, and updates from the Mac App Store.u003cbr /u003e

• Secure your data from thieves and snoops.u003cbr /u003e

• Plenty of tips, tricks, and timesavers.u003cbr /u003e

• Fully cross-referenced, linked, and searchable.u003cbr /u003eu003cbr /u003e

Contentsu003cbr /u003e

- 1. OS X Basicsu003cbr /u003e
- 2. The Desktopu003cbr /u003e
- 3. System Preferencesu003cbr /u003e
- 4. Files, Folders, and Drivesu003cbr /u003e
- 5. Programs and Documentsu003cbr /u003e
- 6. Printing, Faxing, and Fontsu003cbr /u003e
- 7. Networks and Sharingu003cbr /u003e
- 8. Online Connectionsu003cbr /u003e
- 9. Security and Privacyu003cbr /u003e
- 10. Maintenance and Backupsu003cbr /u003e
- 11. Switching from Windowsu003cbr /u003e

12. Keyboard Shortcutsu003cbr /u003eu003cbr /u003e

About the Authoru003cbr /u003e

Chris Kennedy is a technical writer based in Boulder, Colorado. When he's not planting power-user tips on blogs, Chris climbs rocks, revises his screenplays, and reads the journals of polar explorers.

Popular ebook you should read is Mac Os X Lion Ebooks 2019. You can Free download it to your smartphone with light steps. GAMEYAI.COM in easy step and you can Download Now it now.

You may download books from gameyai.com. Platform is a high quality resource for free e-books books. Here is the websites where you can free books download. You have the option to browse by most popular titles, recent reviews, authors, titles, genres, languages and more.Books are available in several formats, and you can also check out ratings and reviews from other users.If you're looking for a wide variety of books in various categories, check out this site.Look here for bestsellers, favorite classics and

more.

## [DOWNLOAD Now] Mac Os X Lion Ebooks 2019 [Free Sign Up] at GAMEYAI.COM

Triangle a tri modal access program for reading writing and doing math product service evaluation

Tout savoir sur l acquisition et la fidélisation online

Jude hemanth

Linux thin client networks design and deployment

[Tools for high performance computing 2017](http://gameyai.com/triangle_a_tri_modal_access_program_for_reading_writing_and_doing_math_product_service_evaluation_ebooks_2019.pdf?id=2250628)

[Back to Top](http://gameyai.com/linux_thin_client_networks_design_and_deployment_ebooks_2019.pdf?id=2250631)